Документ подписан прос<u>той электронной подписью</u><br>Информация о владовосхдарственное аккредитованное не<mark>коммерческое частное образовательное</mark> **учреждение высшего образования «Академия маркетинга и социально-информационных технологий – ИМСИТ» (г. Краснодар)** Информация о владельце: ФИО: Агабекян Раиса Левоновна Должность: ректор Дата подписания: 13.12.2023 11:00:29 Уникальный программный ключ:

4237c7ccb9b9e111bbaf1f4fcda9201d015c4dbaa12**\$#AH7\QX\BQAkaдемия ИМСИТ)** 

### УТВЕРЖДАЮ

Проректор по учебной работе, доцент

\_\_\_\_\_\_\_\_\_\_\_\_\_\_Н.И. Севрюгина

20 ноября 2023 г.

## **Б1.В.09**

# **Спецрисунок**

## рабочая программа дисциплины (модуля)

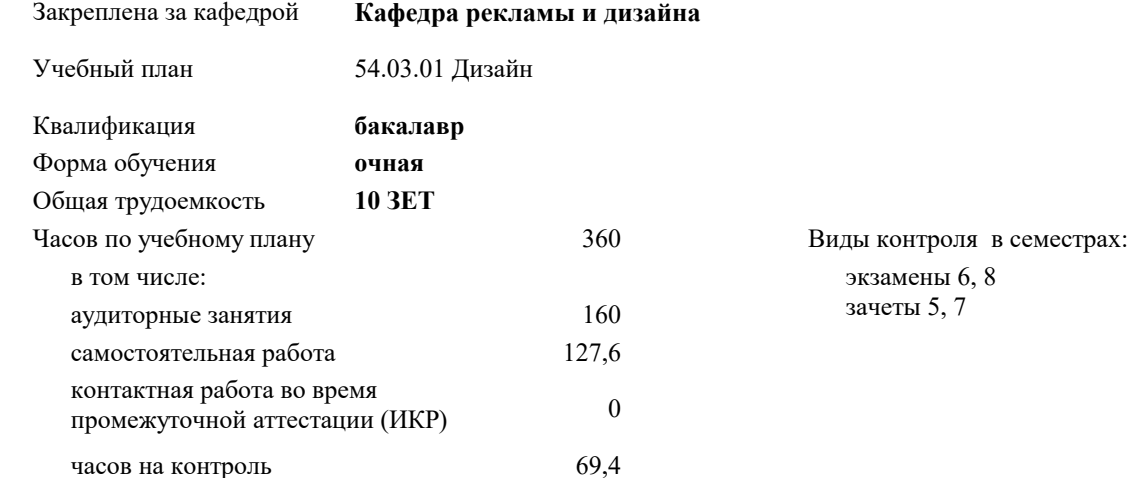

### **Распределение часов дисциплины по семестрам**

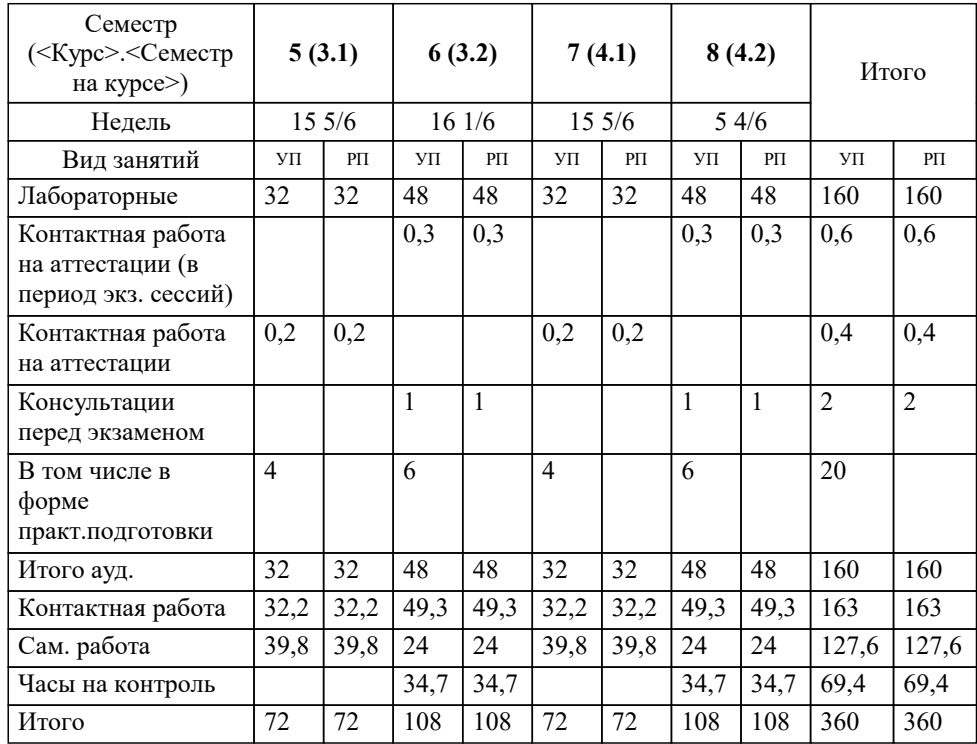

#### Программу составил(и):

*доцент, доцент кафедры, Г.В.Слесарева*

### Рецензент(ы):

*Генеральный директор ООО «Галерея поддержки и развития изобразительного искусства «Арт-Союз», Е. В. Калашникова;доцент, Председатель регионального отделения ООО «Ассоциации искусствоведов» по Краснодарскому краю. Заведующий кафедрой Декоративно - прикладного искусства и дизайна, художественно - графического факультета КубГУ кандидат искусствоведения, А.Е. Филиппов*

**Спецрисунок** Рабочая программа дисциплины

разработана в соответствии с ФГОС ВО: Федеральный государственный образовательный стандарт высшего образования - бакалавриат по направлению подготовки 54.03.01 Дизайн (приказ Минобрнауки России от 13.08.2020 г. № 1015)

54.03.01 Дизайн составлена на основании учебного плана: утвержденного учёным советом вуза от 17.04.2023 протокол № 9.

**Кафедра рекламы и дизайна** Рабочая программа одобрена на заседании кафедры

Протокол от 29.03.2021 г. № 8

Зав. кафедрой Малиш Марьяна Адамовна

Согласовано с представителями работодателей на заседании НМС, протокол №9 от 17 апреля 2023 г.

Председатель НМС проф. Павелко Н.Н.

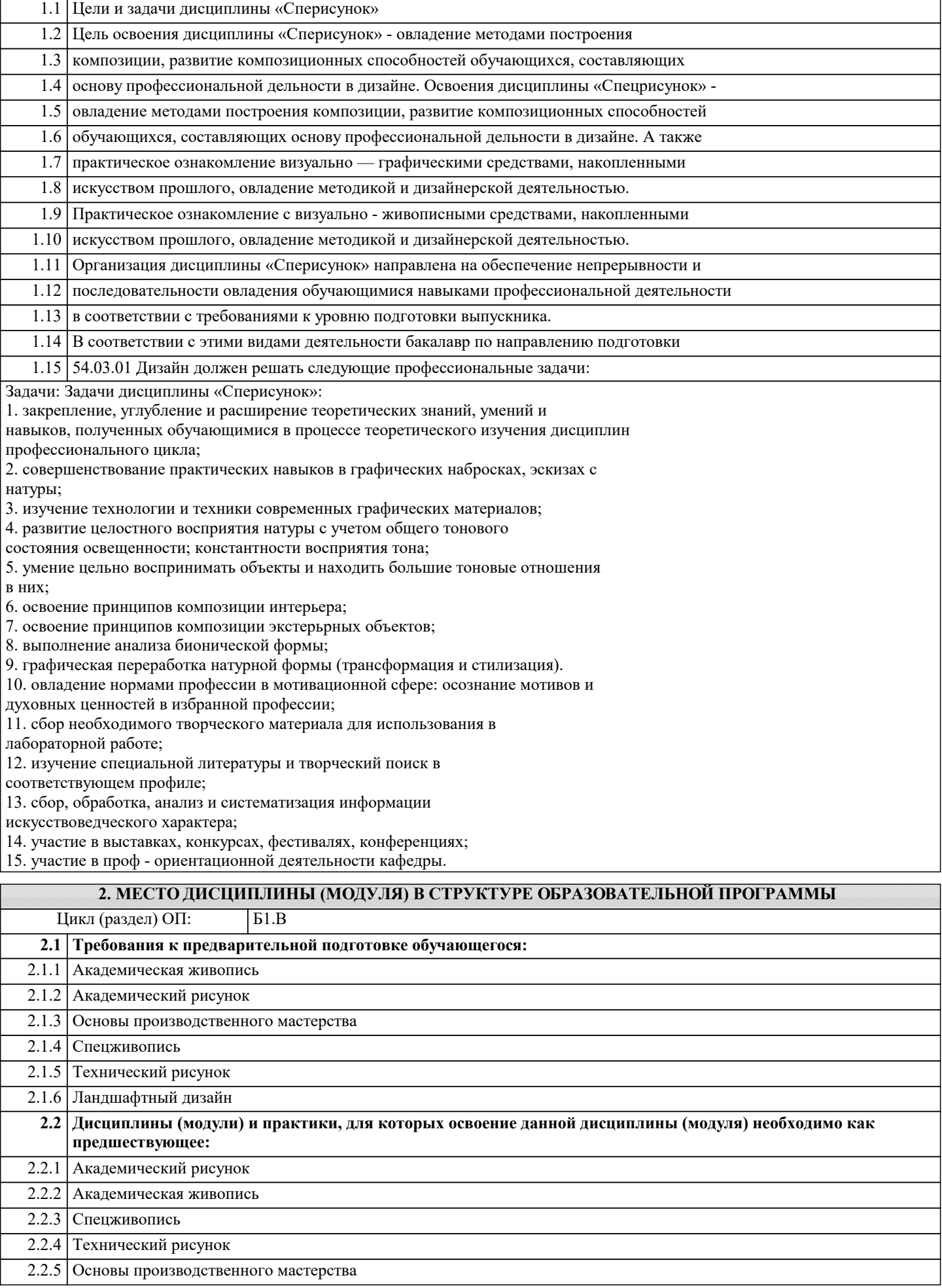

#### 2.2.6 Ландшафтный дизайн

#### **3. ФОРМИРУЕМЫЕ КОМПЕТЕНЦИИ, ИНДИКАТОРЫ ИХ ДОСТИЖЕНИЯ и планируемые результаты обучения 4. СТРУКТУРА И СОДЕРЖАНИЕ ДИСЦИПЛИНЫ (МОДУЛЯ) Наименование разделов и тем /вид занятия/ Часов Компетен- Литература и эл. ресурсы ции Семестр / Курс Код занятия Практ . подг. Раздел 1. 5 семестр Модуль 2. Ставит целью изучение натуры, строения природных форм и повышение изобразительной культуры посредством совершенствования умений и навыков в свободном владении различных видов графики** 1.1 Тема 1. Тематическая ритмическая композиция на тему «Архитектурн ые элементы». /Лаб/  $\overline{5}$   $\overline{HK}$ -6.1  $\overline{HK}$ -  $\overline{J11.1}$   $\overline{J11.2}$   $\overline{J11.3}$ 6.2 ПК-6.3 5 1.2 Тема 1. Тематическая ритмическая композиция на тему «Архитектурн ые элементы». /Ср/ 8 ПК-6.1 ПК- Л1.1 Л1.2 Л1.3 6.2 ПК-6.3 5 1.3 Тема 2. Рисунок, выполненный в отмывке «Гризайль». Тема работы: «Три геометрически е фигуры». /Лаб/  $8$  **IK-6.1 HK-**  $\Pi$ 1.1  $\Pi$ 1.2  $\Pi$ 1.3 6.2 ПК-6.3 5 1.4 Тема 2. Рисунок, выполненный в отмывке «Гризайль». Тема работы: «Три геометрически е фигуры». /Ср/ 9,8  $\overline{\text{HK-6.1 \, IK-}}$   $\overline{\text{J1.1 \, J1.2 \, J1.3}}$ 6.2 ПК-6.3 5 1.5 Тема 3. Рисунок, выполненный в отмывке. Тема работы: «Фасад проектного объекта». /Лаб/  $\overline{5}$   $\overline{HK6.1 \text{ }\Pi K}$   $\overline{J1.1 \text{ }\Pi1.2 \text{ }\Pi1.3}$ 6.2 ПК-6.3 5

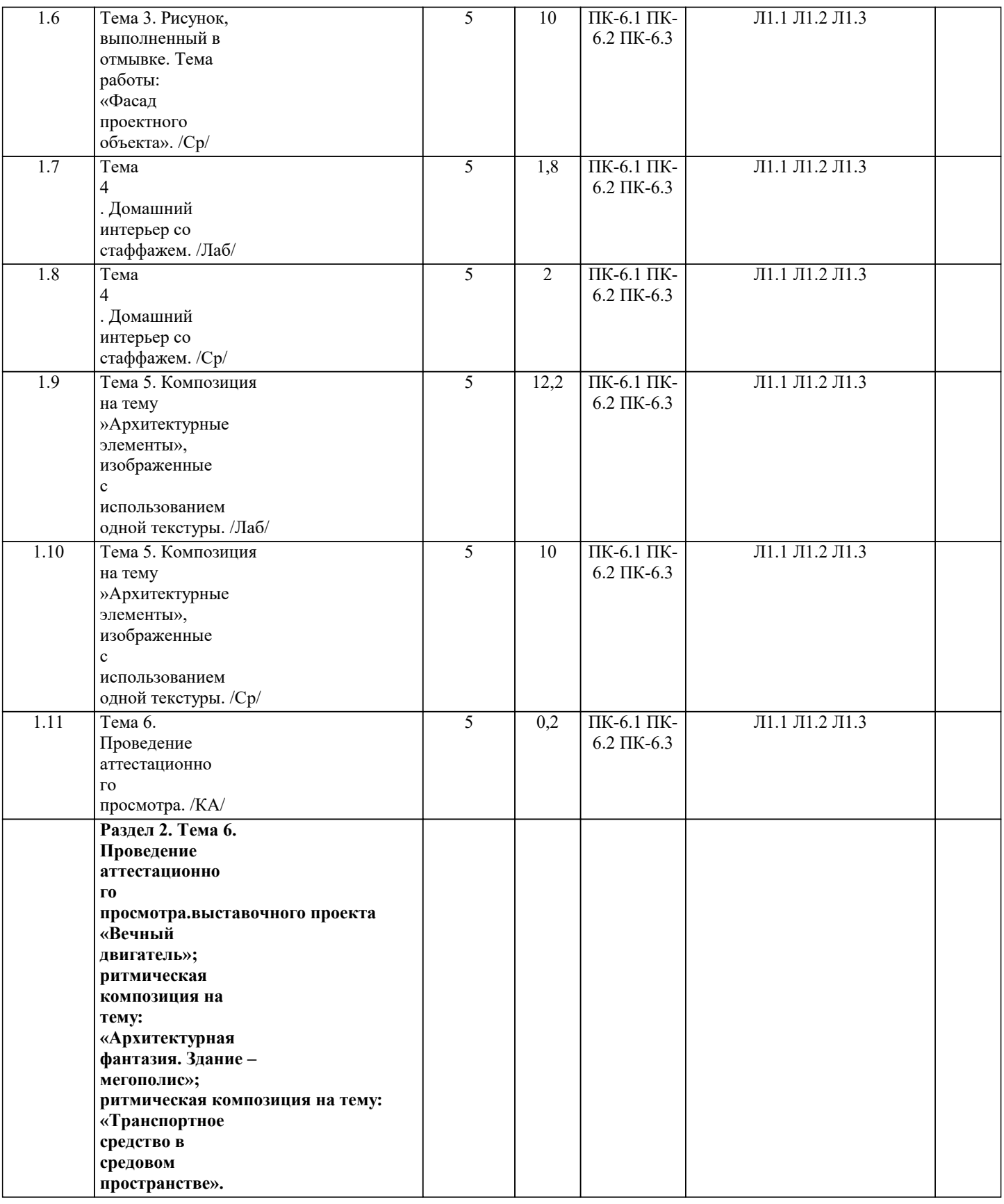

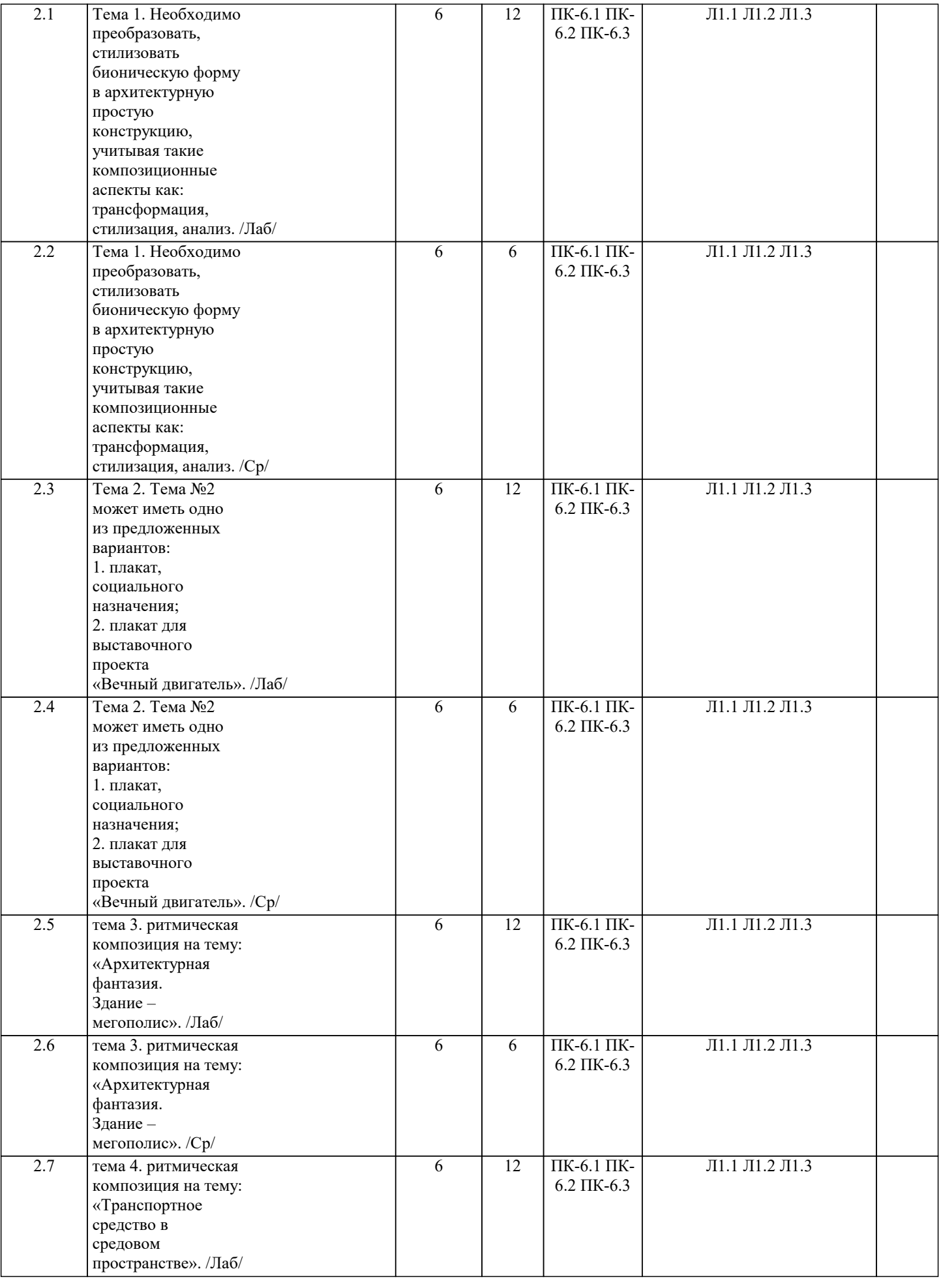

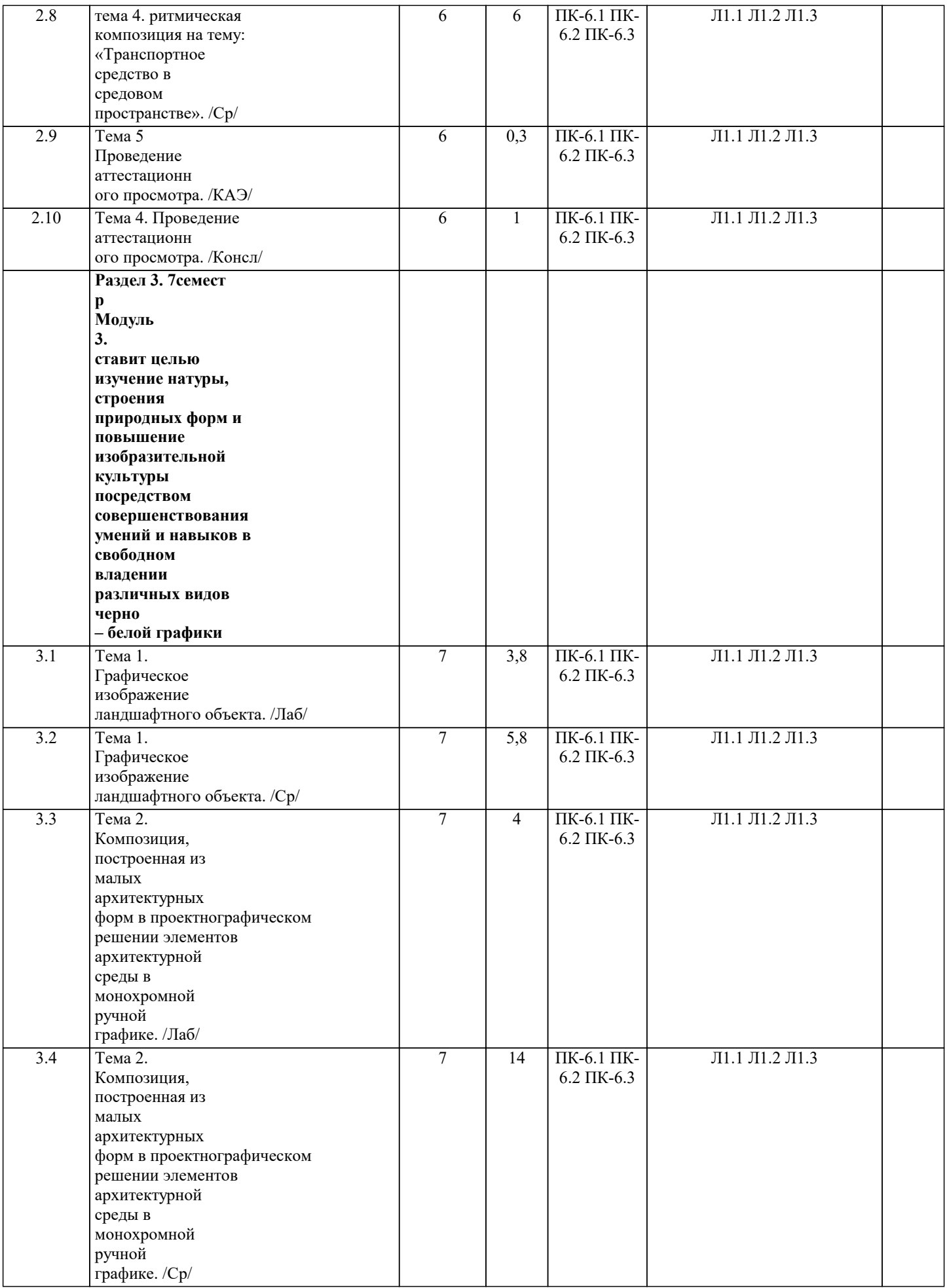

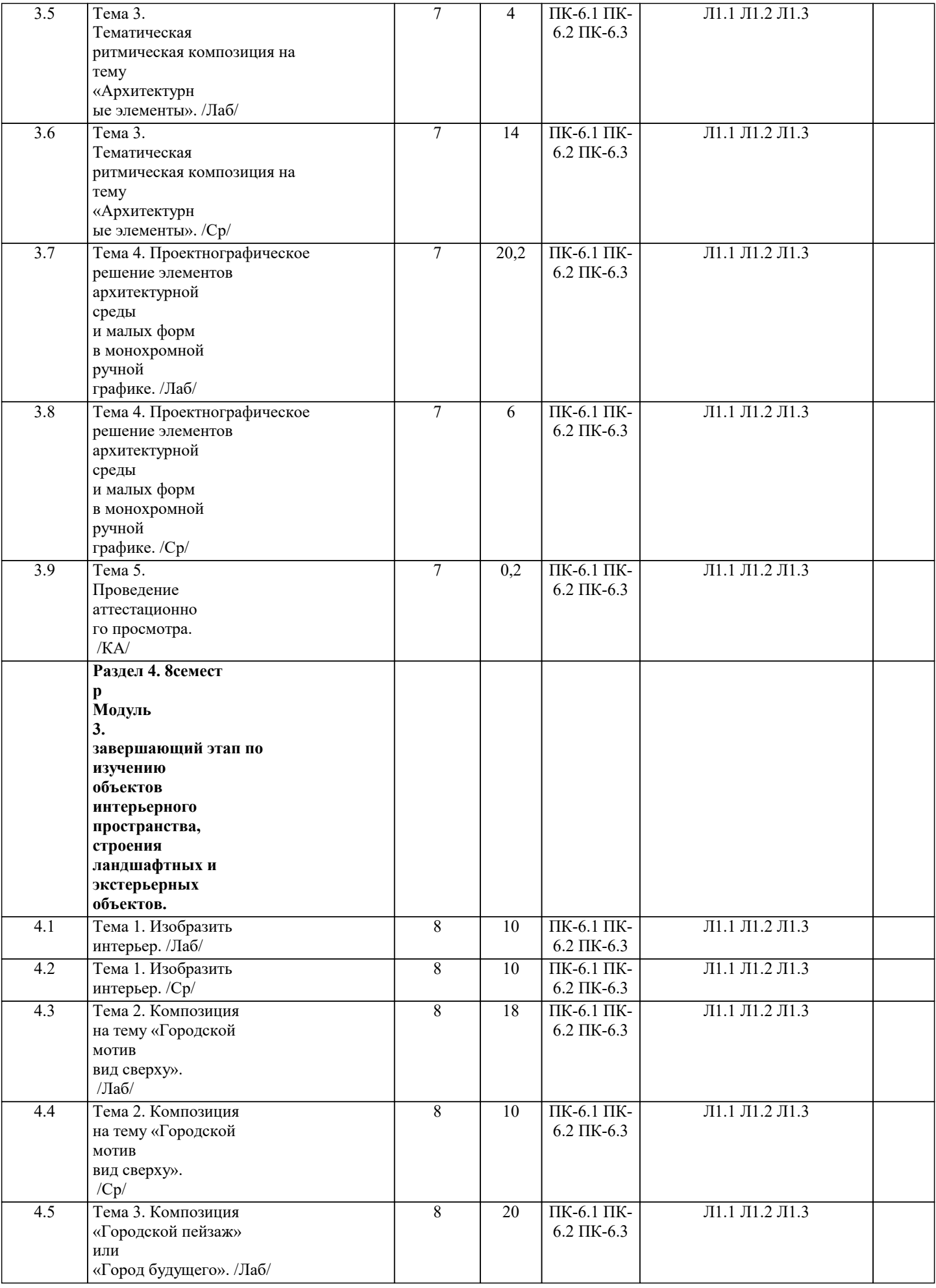

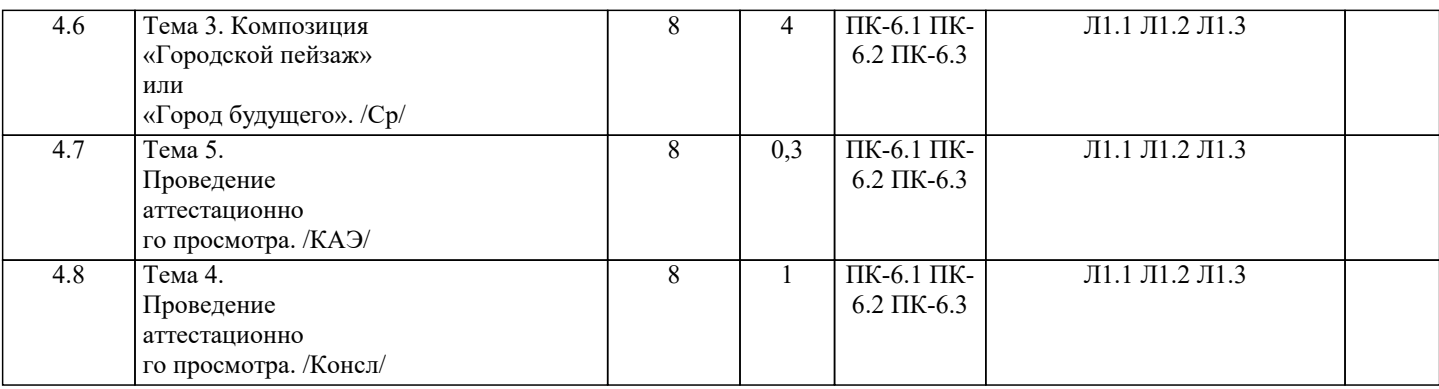

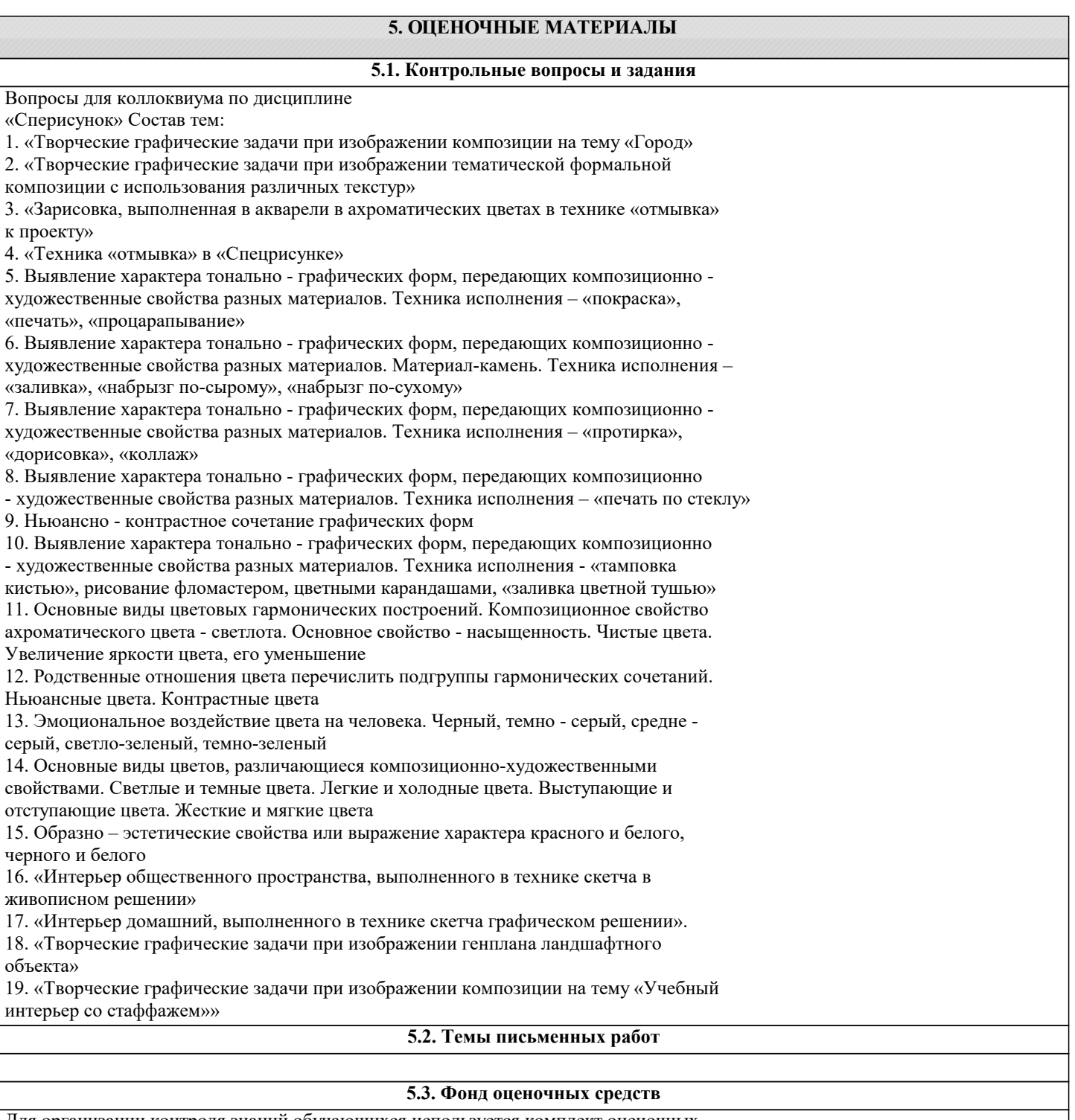

Для организации контроля знаний обучающихся используется комплект оценочных средств, включающий в себя:

1. Лабораторные аудиторные задания по темам дисциплины.

2. Лабораторные самостоятельные задания по темам дисциплины.

Формами диагностического контроля творческой художественной части данной

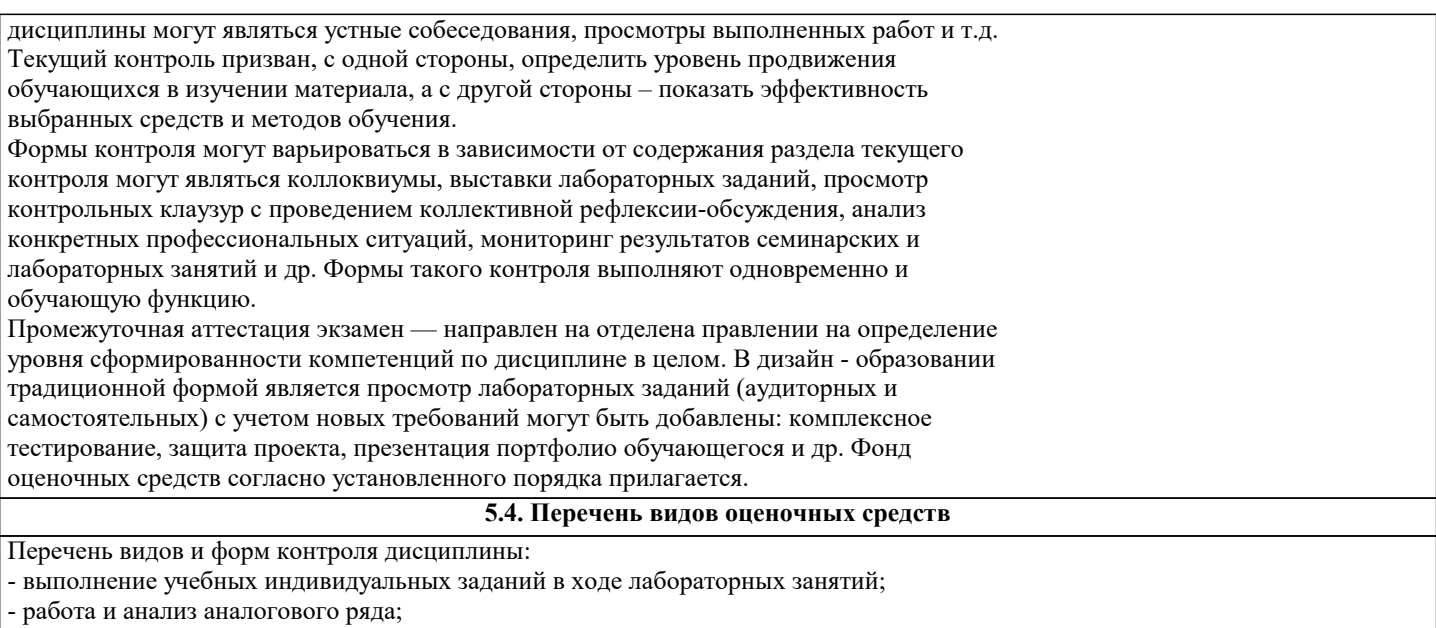

- коллоквиум;

- презентация портфолио.

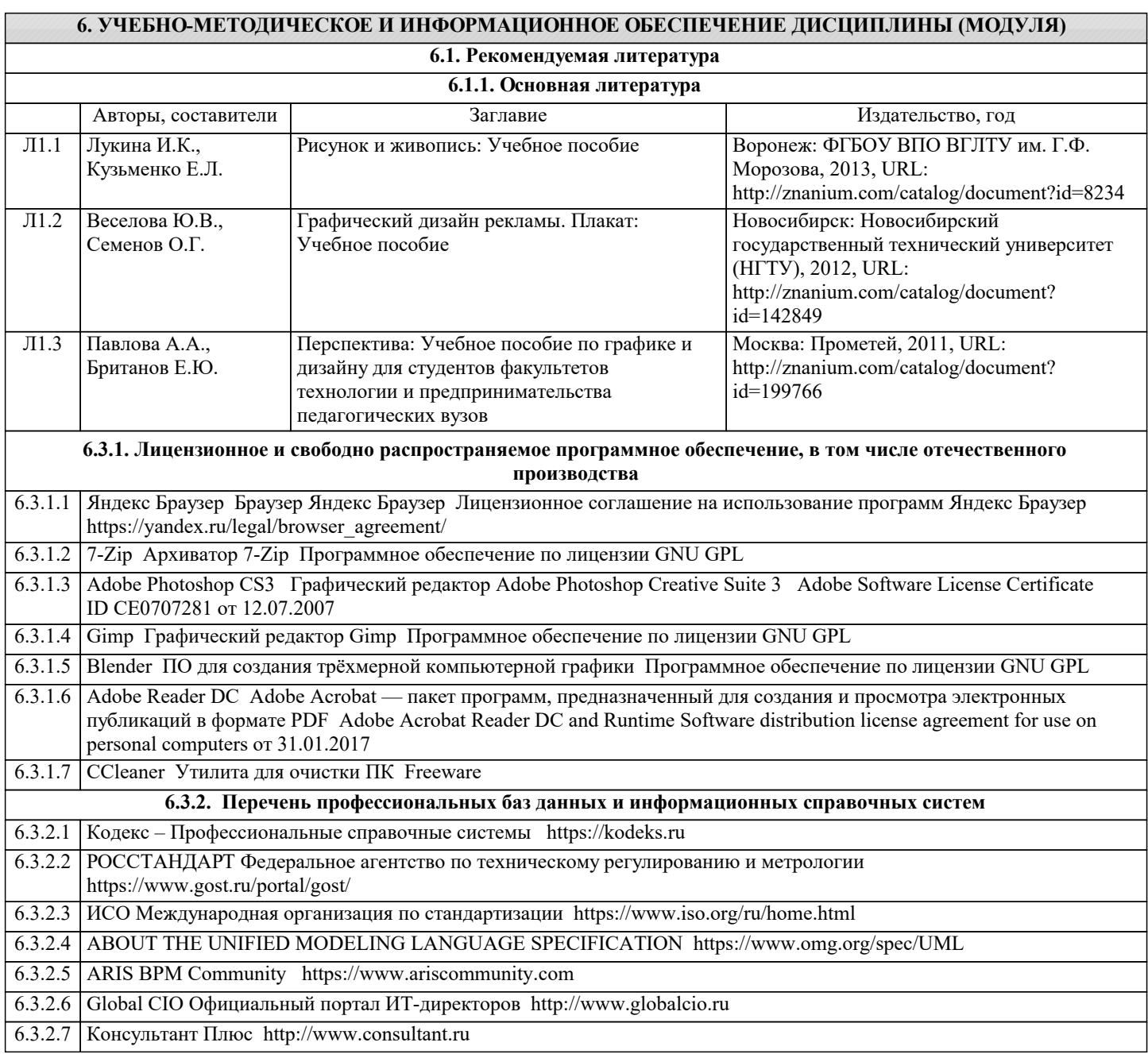

## 6.3.2.8 Проект IDEF.ru http://idef.ru

6.3.2.9 Портал выбора технологий и поставщиков http://www.tadviser.ru

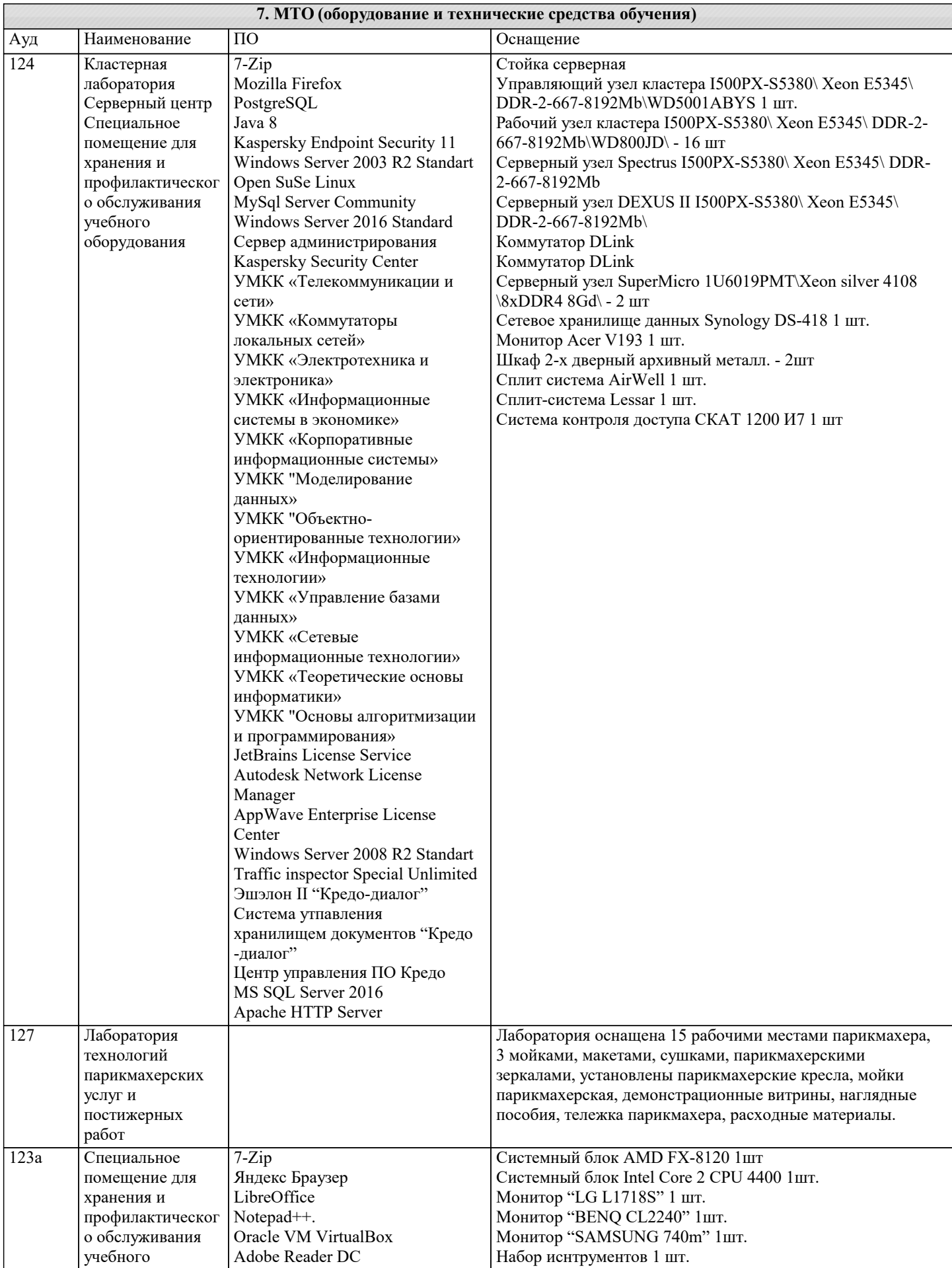

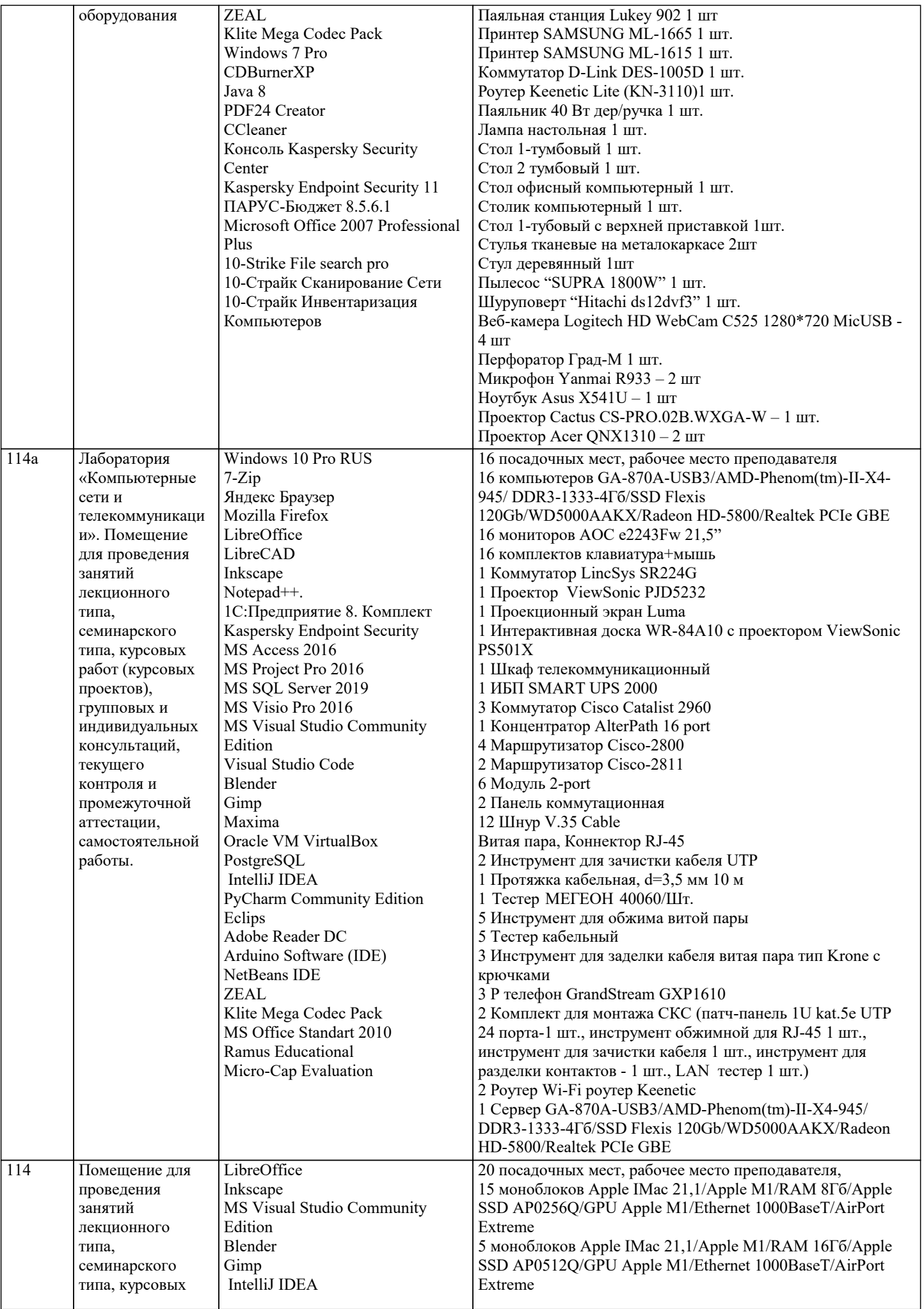

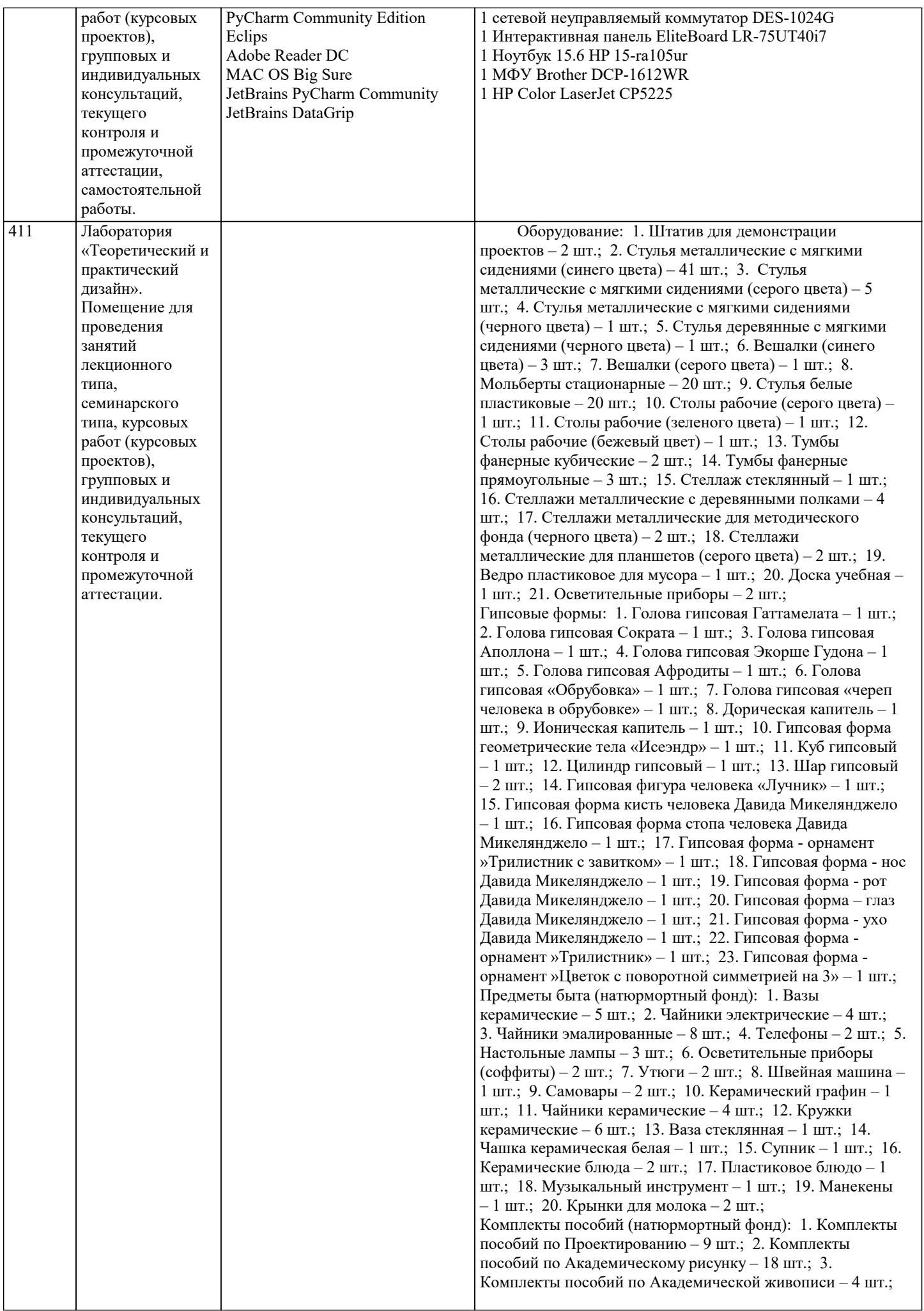

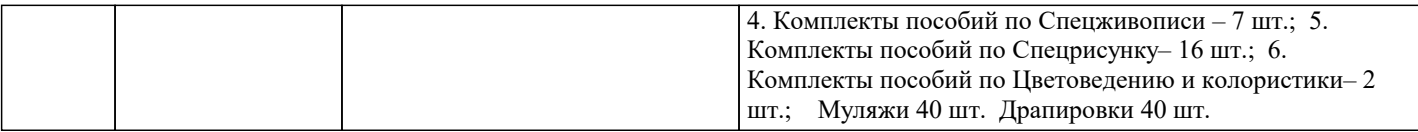

## **8. МЕТОДИЧЕСКИЕ УКАЗАНИЯ ДЛЯ ОБУЧАЮЩИХСЯ ПО ОСВОЕНИЮ ДИСЦИПЛИНЫ (МОДУЛЯ)**

### **9. МЕТОДИЧЕСКИЕ УКАЗАНИЯ ОБУЧАЮЩИМСЯ ПО ВЫПОЛНЕНИЮ САМОСТОЯТЕЛЬНОЙ РАБОТЫ**